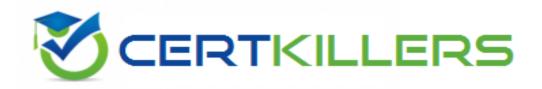

## **EMC**

E20-655 Exam

## **Isilon Specialist Exam for Platform Engineers**

Thank you for Downloading E20-655 exam PDF Demo

You can Buy Latest E20-655 Full Version Download

https://www.certkillers.net/Exam/E20-655

A. 50%

| Version: 7.0                                                                                                    |
|----------------------------------------------------------------------------------------------------|
| Question: 1                                                                                                    |
| Referring to the data protection formula N+M, what does the N stand for?                                                                                                    |
| A. Number of data stripe units B. Number of protection stripe units C. Number of nodes in the node pool D. Number of nodes the file is striped across                                                                                                    |
| Answer: A                                                                                                    |
| Question: 2                                                                                                    |
| Referring to the data protection formula N+M, what does the M stand for?                                                                                                    |
| A. Number of protection stripe units B. Number of data stripe units C. Number of nodes in the node pool D. Number of nodes the file is striped across                                                                                                    |
|                                                                                                    |
| Answer: A                                                                                                    |
| Question: 3                                                                                                    |
|                                                                                                    |
| Question: 3  You run the command "isi get -DD /ifs/data/foo.txt" on a 4 node cluster. The displayed results                                                                                                    |
| Question: 3  You run the command "isi get -DD /ifs/data/foo.txt" on a 4 node cluster. The displayed results indicate a protection level of 6+2/2. What statement best describes 6+2/2?  A. Protection level of N+2:1; Contains 6 data stripes units and 2 FEC stripe units; Written to 2 drives per node  B. Protection level of N+2:1; Contains 8 data stripe units and 2 FEC stripe units; Written to 2 drives                                                                                                    |
| You run the command "isi get -DD /ifs/data/foo.txt" on a 4 node cluster. The displayed results indicate a protection level of 6+2/2. What statement best describes 6+2/2?  A. Protection level of N+2:1; Contains 6 data stripes units and 2 FEC stripe units; Written to 2 drives per node  B. Protection level of N+2:1; Contains 8 data stripe units and 2 FEC stripe units; Written to 2 drives per node  C. Protection level of N+2: Contains 8 data stripe units and 2 FEC stripe units; Written to 1 drive per                                                                                                    |
| Question: 3  You run the command "isi get -DD /ifs/data/foo.txt" on a 4 node cluster. The displayed results indicate a protection level of 6+2/2. What statement best describes 6+2/2?  A. Protection level of N+2:1; Contains 6 data stripes units and 2 FEC stripe units; Written to 2 drives per node  B. Protection level of N+2:1; Contains 8 data stripe units and 2 FEC stripe units; Written to 2 drives per node                                                                                                    |
| Question: 3  You run the command "isi get -DD /ifs/data/foo.txt" on a 4 node cluster. The displayed results indicate a protection level of 6+2/2. What statement best describes 6+2/2?  A. Protection level of N+2:1; Contains 6 data stripes units and 2 FEC stripe units; Written to 2 drives per node  B. Protection level of N+2:1; Contains 8 data stripe units and 2 FEC stripe units; Written to 2 drives per node  C. Protection level of N+2: Contains 8 data stripe units and 2 FEC stripe units; Written to 1 drive per node  D. Protection level of N+1: Contains 6 data stripe units and 1 FEC stripe unit; Written to 1 drive per node |
| You run the command "isi get -DD /ifs/data/foo.txt" on a 4 node cluster. The displayed results indicate a protection level of 6+2/2. What statement best describes 6+2/2?  A. Protection level of N+2:1; Contains 6 data stripes units and 2 FEC stripe units; Written to 2 drives per node  B. Protection level of N+2:1; Contains 8 data stripe units and 2 FEC stripe units; Written to 2 drives per node  C. Protection level of N+2: Contains 8 data stripe units and 2 FEC stripe units; Written to 1 drive per node  D. Protection level of N+1: Contains 6 data stripe units and 1 FEC stripe unit; Written to 1 drive per node              |

https://www.certkillers.net

| A. N+2:1 or N+2 have the same amount of overhead. B. N+2:1 will have less overhead. C. I/O optimization should be set to Random. D. I/O optimization should be set to Streaming  Question: 7  The SmartPools settings of your cluster are set to Protection man manually-managed protection settings is not checked. How can the protection settings be modified?  A. Using File System Explorer in the web administration interface or the B. Only by using File System Explorer in the web administration interface. C. Only by using the isi set command D. Manually starting the SmartPools job | e isi set command             |
|----------------------------------------------------------------------------------------------------|-------------------------------|
| B. N+2:1 will have less overhead. C. I/O optimization should be set to Random. D. I/O optimization should be set to Streaming  Question: 7  The SmartPools settings of your cluster are set to Protection man manually-managed protection settings is not checked. How can the protection settings be modified?  A. Using File System Explorer in the web administration interface or the B. Only by using File System Explorer in the web administration interface. C. Only by using the isi set command                                                                                           | nagement: Including File with |
| B. N+2:1 will have less overhead. C. I/O optimization should be set to Random. D. I/O optimization should be set to Streaming  Question: 7  The SmartPools settings of your cluster are set to Protection man manually-managed protection settings is not checked.                                                                                                    |                               |
| <ul><li>B. N+2:1 will have less overhead.</li><li>C. I/O optimization should be set to Random.</li><li>D. I/O optimization should be set to Streaming</li></ul>                                                                                                    | Answer: A                     |
| B. N+2:1 will have less overhead.<br>C. I/O optimization should be set to Random.                                                                                                    | Answer: A                     |
| B. N+2:1 will have less overhead.<br>C. I/O optimization should be set to Random.                                                                                                    |                               |
| B. N+2:1 will have less overhead.<br>C. I/O optimization should be set to Random.                                                                                                    |                               |
|                                                                                                    |                               |
|                                                                                                    |                               |
| You are supporting a customer's cluster with 3 node pools consisting nodes, and 30 NL400 nodes. The customer is going to write a large number node pool. The customer is very concerned about minimizing the amount of overhead?                                                                                                    | mber of 4MB files to the X400 |
| Question: 6                                                                                                    |                               |
|                                                                                                    | Answer: A                     |
| D. 100%                                                                                                    |                               |
| C. 300%<br>D. 100%                                                                                                    |                               |
| A. 25%<br>B. 50%                                                                                                    |                               |
| In a 4-node cluster using N+3:1 protection, how much is the overhead?                                                                                                    |                               |
| Question: 5                                                                                                    |                               |
|                                                                                                    | Answer: A                     |
|                                                                                                    |                               |
| D. 100%                                                                                                    |                               |
| B. 25%<br>C. 200%<br>D. 100%                                                                                                    |                               |

Answer: A

| Your customer is using a directory for a VMware environment. To which access pattern should you set the directory?                                                                                                    |  |
|----------------------------------------------------------------------------------------------------|--|
| A. Random B. Concurrency C. Streaming D. Aggregate                                                                                                    |  |
| Answer: A                                                                                                    |  |
| Question: 9                                                                                                    |  |
| The customer has configured a file pool policy on their OneFS 7.0 cluster to place files over 30 days old in the archive tier with a file protection of N+3. The customer attempts to verify the file location and protection setting on a file matching the file pool policy criteria using the isi get -DD command. The file is located on the performance tier and has a requested protection setting of N+2:1. What is the most likely cause of the issue?  A. The order of the file pool policies  B. The default policy overrides the file pool policy  C. The AutoBalance job is paused |  |
| D. The FlexProtect job failed to complete                                                                                                    |  |
| Answer: A                                                                                                    |  |
| Question: 10                                                                                                    |  |
| You are creating a file pool policy and have chosen to add file matching criteria to your policy. What can be used as file criteria?                                                                                                    |  |
| A. Modify time B. Protection level C. File permissions D. File owner                                                                                                    |  |

## Thank You for trying E20-655 PDF Demo

To Buy Latest E20-655 Full Version Download visit link below

https://www.certkillers.net/Exam/E20-655

## Start Your E20-655 Preparation

[Limited Time Offer] Use Coupon "CKNET" for Further discount on your purchase. Test your E20-655 preparation with actual exam questions.